# IF 219 – Programmation Systèmes

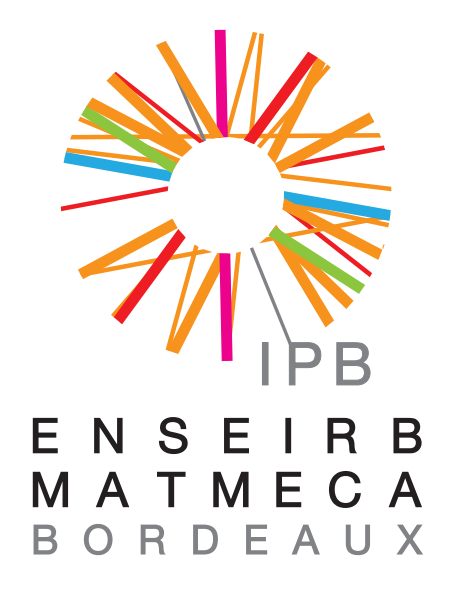

# Laurent Réveillère

Enseirb-Matmeca Département Télécommunications

**Laurent.Reveillere@bordeaux-inp.fr http://www.labri.fr/perso/reveille/if219/**

# Communication entre processus : Les tubes

IF 219 Programmation Système Ke Communication par tubes

- Tube (*pipe*) : permet l'échange de données entre processus
	- $\triangleright$  Modèle de programmation producteur-consommateur
	- $\triangleright$  Tampon intermédiaire de capacité inconnue mais finie
	- $\triangleright$  Réception dans l'ordre d'émission (réception dite FIFO)

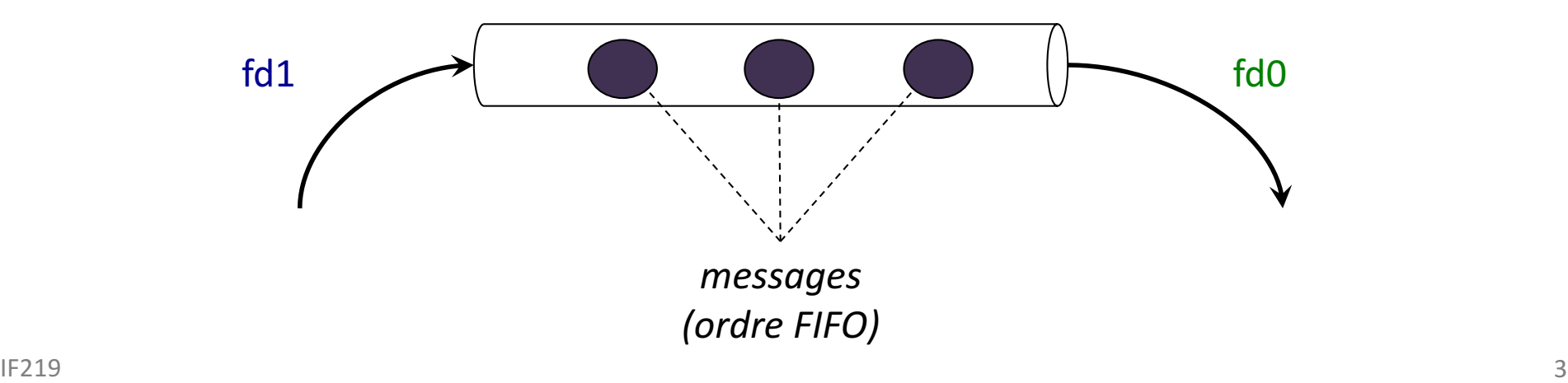

E Caractéristiques des tubes

- $\Box$  Mécanisme de communication pour des entités appartenant à la même machine
	- $\triangleright$  Communication unidirectionnelle
	- $\triangleright$  Communication bidirectionnelle nécessite de mettre en place une paire de tubes
- Représentation sous forme de fichiers
	- $\triangleright$  Manipulation sous forme de descripteurs de fichier
	- $\triangleright$  Lecture/écriture avec les appels système read/write
	- $\triangleright$  Utilisables pour mettre en place des redirections d'entrées/sorties

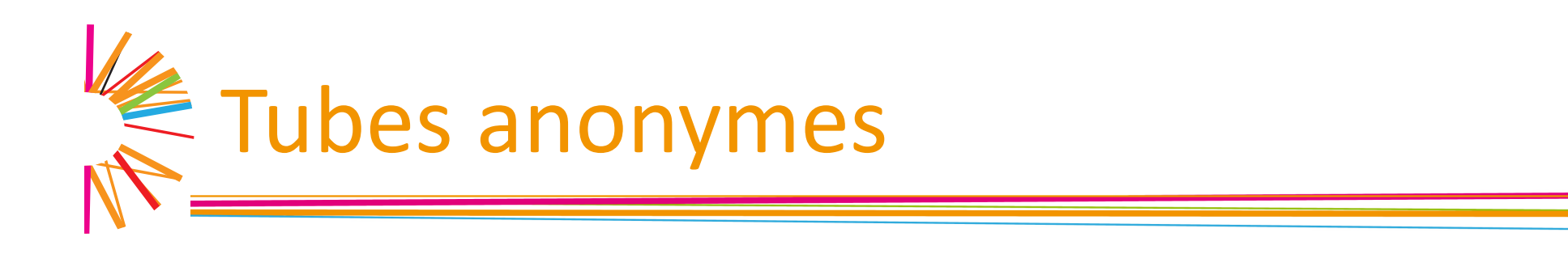

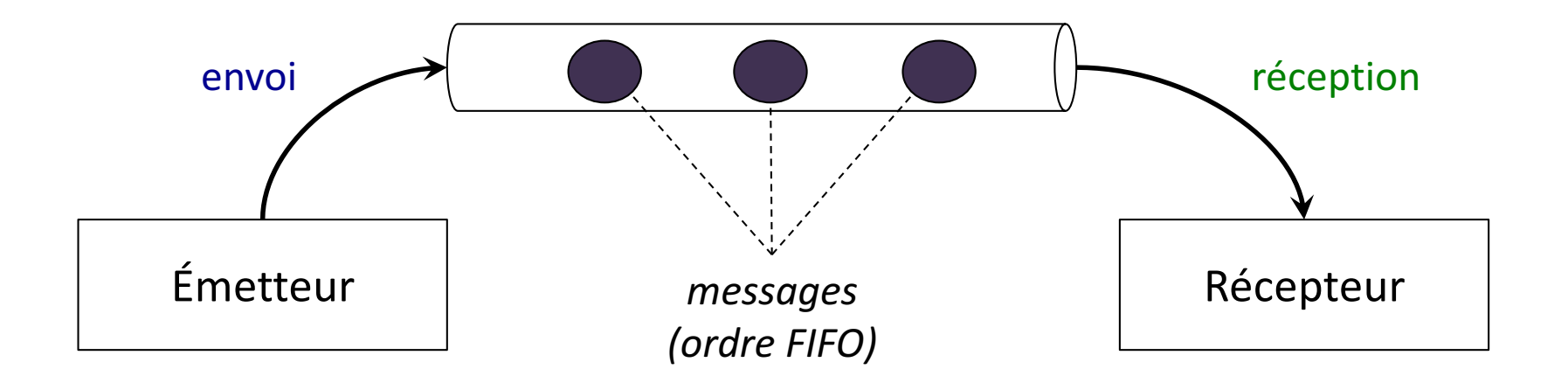

- $\Box$  Création d'un tube anonyme par un processus Øint pipe (int fd[2])
- $\Box$  Donne accès à deux descripteurs
	- $\triangleright$  fd[0] lecture à partir d'un tube
	- $\blacktriangleright$  fd[1] écriture dans le tube

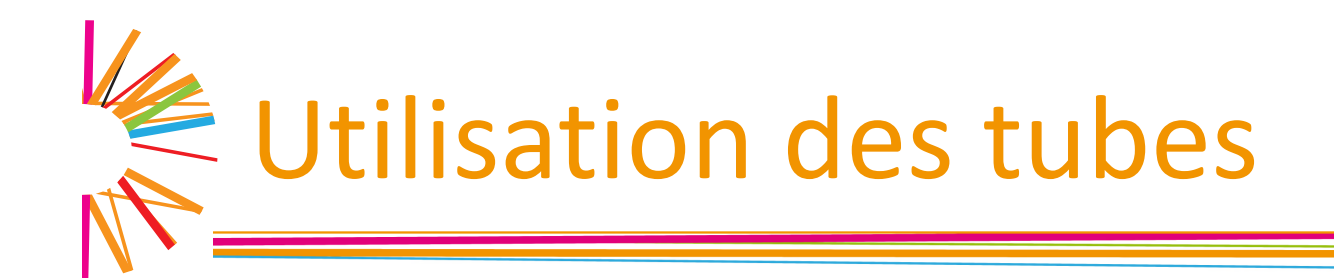

 $\Box$  Partage d'un tube anonyme entre processus  $\triangleright$  Création par un ancêtre commun

 $\Box$  Chacun des deux processus ferme le descripteur dont il n'a pas besoin

- ▶ Économie de ressources systèmes (descripteurs)
- $\triangleright$  Évite les inter-blocages

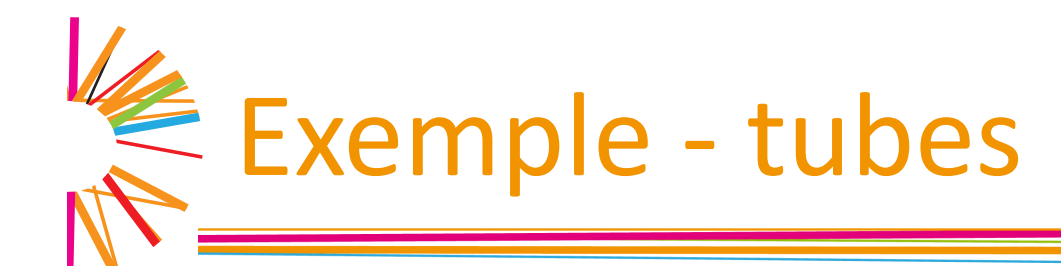

```
int main() \{int fd[2];
  int pid;
  int c;
  pipe(fd);
  if ( (pid = fork()) == 0) { \frac{\pi}{2} Le fils est l'écrivain */
     \frac{1}{\cosh(\theta)} close(fd[0]); \frac{1}{\cosh(\theta)} and \frac{1}{\cosh(\theta)} bonc il ferme la lecture \frac{1}{\cosh(\theta)}write(fd[1], "A", 1);
  } else if (pid > 0) {. \frac{1}{2} Le père est le lecteur \frac{1}{2}close(fd[1]);																			/*	Donc	il	ferme	l'écriture	*/
     read(fd[0], &c, 1);
     printf("Le père a reçu \forall"%d\forall".\foralln", c);
  }
  return 0;
}
```
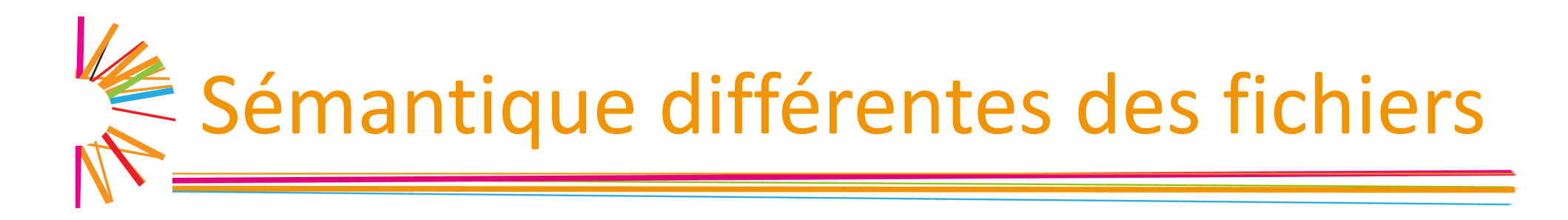

- $\Box$  Modèle de programmation "producteur / consommateur"
	- $\triangleright$  Processus travaillant de façon partiellement asynchrone
- Taille de tampon finie ... et petite
	- $\triangleright$  Pas nécessairement de correspondance entre la taille des données à lire / écrire et la capacité restante dans le pipe

Sémantique de read(..., x)

### $\Box$  S'il existe des octets dans le tube

- $\triangleright$  Read(..., x) renvoie au plus x octets
- $\triangleright$  Différence avec les fichiers classique
- $\Box$  S'il n'y a plus d'octets dans le tube (tube vide)
	- $\triangleright$  Plus d'écrivain potentiel
		- $\rightarrow$  Read() renvoie 0
		- » Analogue à une fin de fichier classique
	- $\triangleright$  Au moins un écrivain potentiel
		- » Read() bloque et endort le processus jusqu'à retrouver un des cas ci-dessous
		- $\rightarrow$  Rien à faire de particulier (automatique)

Sémantique de *write()* 

### $\Box$  S'il reste au moins un lecteur potentiel

- $\triangleright$  Write(..., x) ne retournera qu'une fois que les x octets seront effectivement écrits dans le tube
	- » Analogue à l'écriture dans un fichier classique
	- » Peut conduire à l'endormissement du processus s'il reste moins de x octets libres dans le tube
	- » Pas de prise en charge particulière (automatique)

Sémantique de *write()* - suite

 $\Box$  S'il n'existe plus aucun lecteur potentiel

- $\triangleright$  Envoie d'un signal SIGPIPE au processus
- $\triangleright$  Write(..., x) retournera une erreur
	- $\triangleright$  Écrire dans un tube sans lecteur est une anomalie
	- » Comme personne n'écoute, cela ne sert à rien de parler
		- Comportement par défaut à la réception d'un SIGPIPE
		- Exemle de "ls | more" où l'utilisateur termine le "more"

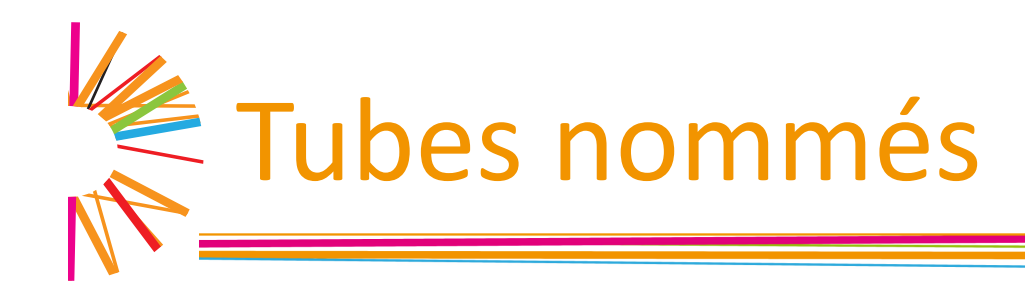

- $\Box$  Permet la communication entre processus n'ayant pas de liens de parenté
- $\Box$  Création

int mkfifo (const char  $*$  chemin, mode t mode );

 $\triangleright$  Apparait dans le système de fichiers

- $\Box$  Doit avoir été ouvert par au moins un lecteur et un écrivain pour réaliser une communication
	- $\triangleright$  Par défaut, l'ouverture du tube nommé bloque jusqu'à ce que l''autre extrémité ait été ouverte

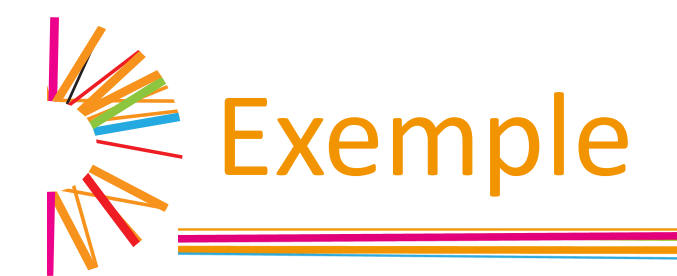

```
int main() \{int fd;
 int pid;
 int c;
  mkfifo("/tmp/tube.fifo", 0600);
  if ( (pid = fork()) == 0) { \frac{\pi}{2} Le fils est l'écrivain \frac{\pi}{2}fd = open("tmp/tube.fifo", O_WRONLY);write(fd, "A", 1);
 \} else if (pid > 0) {. \frac{1}{2} /* Le père est le lecteur */
    fd = open("/tmp/tube.fifo", O_RDOMLY);read(fd, \&c, 1);
    printf("Le père a reçu \forall"%d\forall".\foralln", c);
  }
 return 0;
}
```
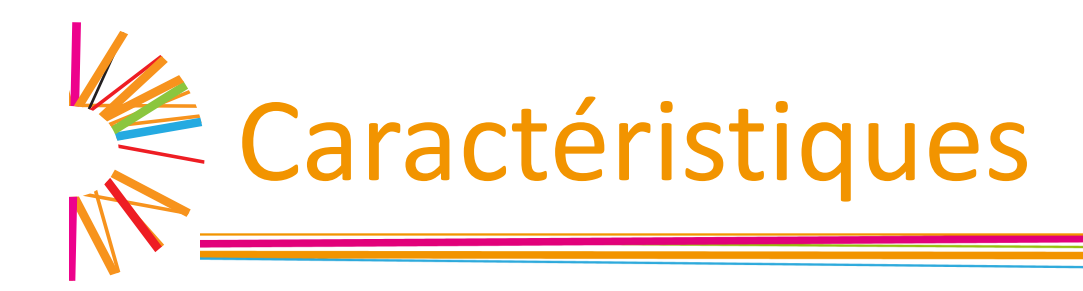

- **Q** Appel *open* bloquant pour un tube nommé
- $\Box$  Un processus demandant l'ouverture en lecture attend l'arrivée d'écrivains, et vice-versa
- $\Box$  On peut rendre l'ouverture non bloquante (O\_NONBLOCK dans le mode d'ouverture)
	- $\triangleright$  Dans ce cas, une demande en écriture sans lecteurs échoue
	- $\triangleright$  Cf. pipe2 pour passer des arguments lors de la création d'un tube anonyme

# Communication entre processus : Les signaux

IF 219 Programmation Système Communication par signaux

## $\Box$  Occurrence d'un évènement asynchrone

- $\triangleright$  Nécessite un traitement spécifique
- $\triangleright$  Arrivé d'un bloc disque, frappe clavier, etc.
- $\Box$  Niveau matériel
	- $\triangleright$  Mise en œuvre d'interruptions
	- $\triangleright$  Déroutement du processeur et exécution du traitant ad-hoc
- Niveau logiciel
	- $\triangleright$  Mise en œuvre des signaux
	- $\triangleright$  Traitement par le processus lui-même

Représentation d'un signal

- $\Box$  Identifiés par des noms et codés par des entiers
	- $\triangleright$  SIGTERM, SIGKILL, SIGSTOP, SIGALARM, SIGPIPE, ...
	- $\triangleright$  Page de man pour liste des signaux disponibles
- $\Box$  Ne véhicule aucune information
	- $\triangleright$  Sauf son numéro
	- $\triangleright$  Ne sert qu'à indiquer à un processus qu'un certain type d'évènement s'est produit

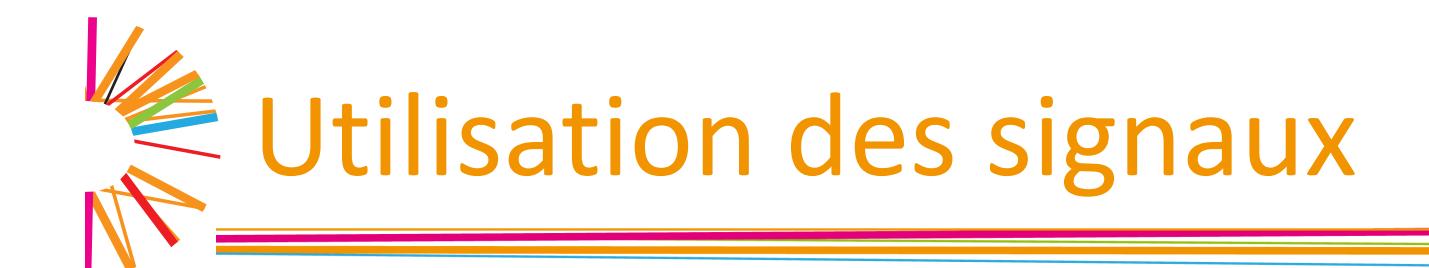

- **Q** Mise en place de traitants de signaux (*signal handlers*)
	- $\triangleright$  Définit la réaction du processus lors de la notification d'un évènement
- Comportement
	- $\triangleright$  Traitant par défaut pour chaque signal (possiblement vide)
	- ØPossibilité de de redéfinir le traitement
		- » Sauf pour certains (ex. SIGKILL, SIGSTOP)
	- $\triangleright$  Possibilité d'ignorer temporairement des signaux
		- » Sauf pour certains (ex. SIGKILL, SIGSTOP)

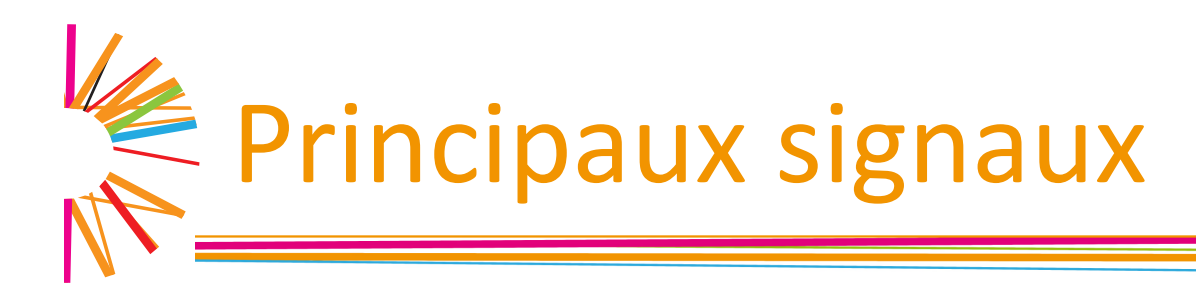

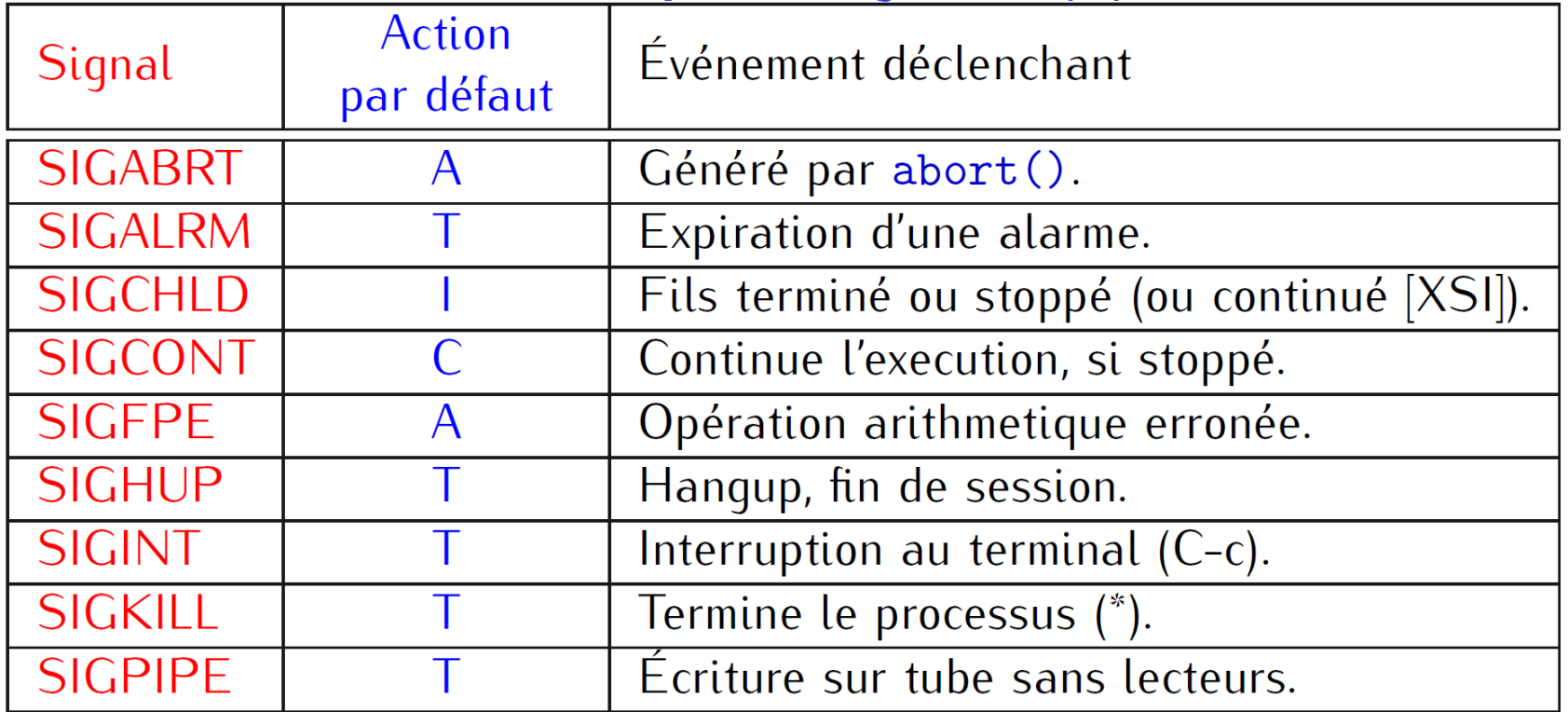

(\*) ne peut être ni capté ni ignoré

- $\blacktriangleright$  T : termine le processus normalement.
- A : termine le processus anormalement (eg, avec fichier core).
- $\blacktriangleright$  | : ignoré.
- IF219 C : continue un processus stoppé.

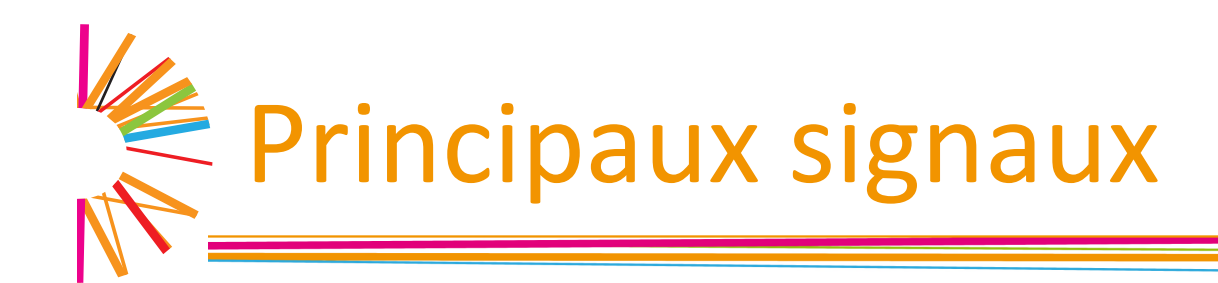

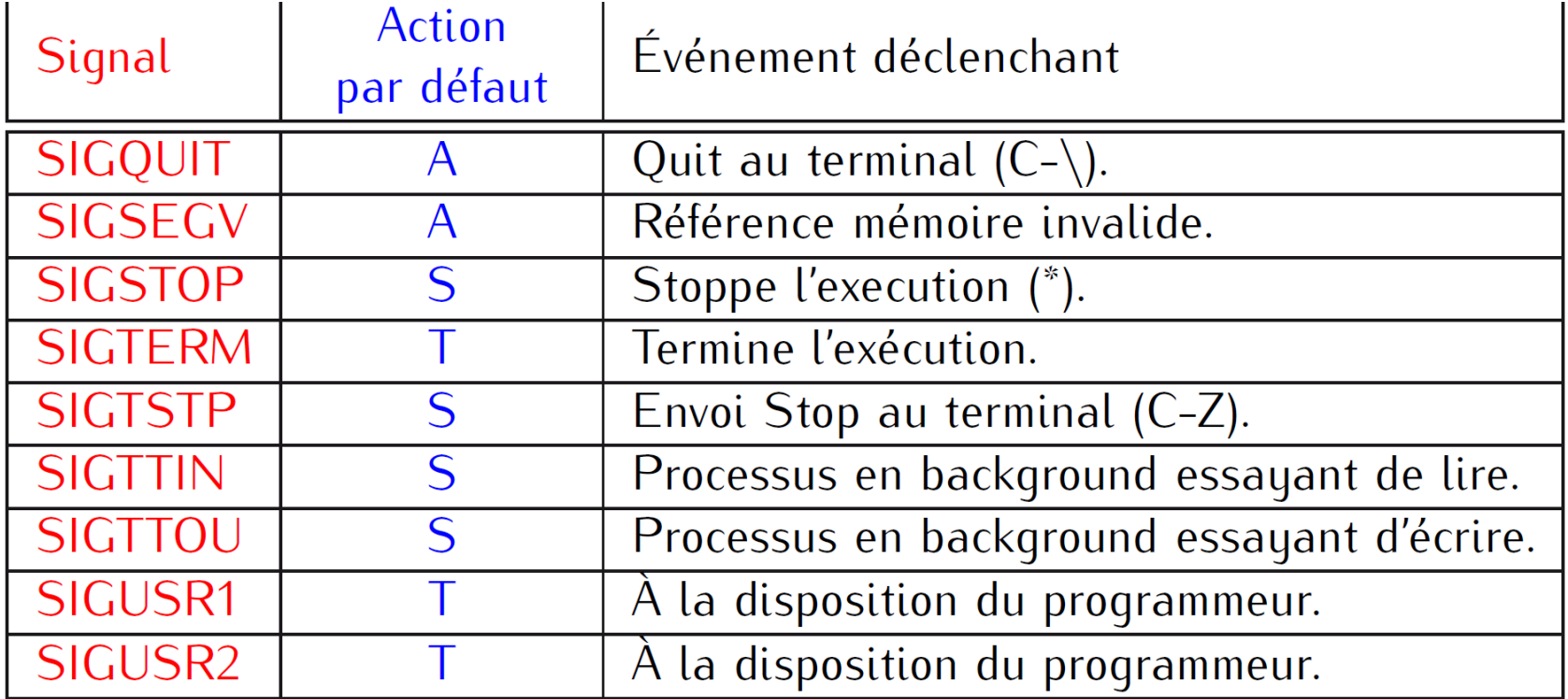

(\*) ne peut être ni capté ni ignoré.

- $\blacktriangleright$  T : termine le processus normalement.
- A : termine le processus anormalement (eq. avec fichier core).
- $\blacktriangleright$  | : ignoré.
- $S:$  stoppe le processus.

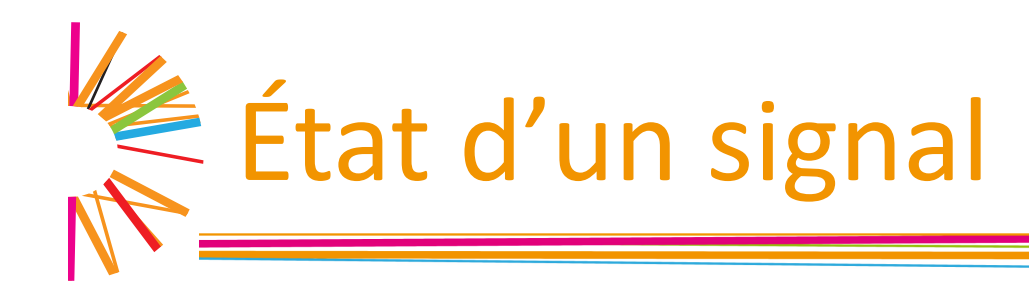

#### Délivré (ou pris en compte)

- $\triangleright$  Traitant associé (peut être fonction vide) a été exécuté
- $\triangleright$  Intervient lorsque le processus passe du mode actif noyau au mode actif utilisateur
- **Pendant** (*pending*)
	- $\triangleright$  Signal émis mais pas encore pris en compte

#### Masqué (ou bloqué)

- $\triangleright$  Signal pour lequel le processus retarde volontairement et temporairement sa délivrance
- $\triangleright$  Le temporaire peut durer toujours!

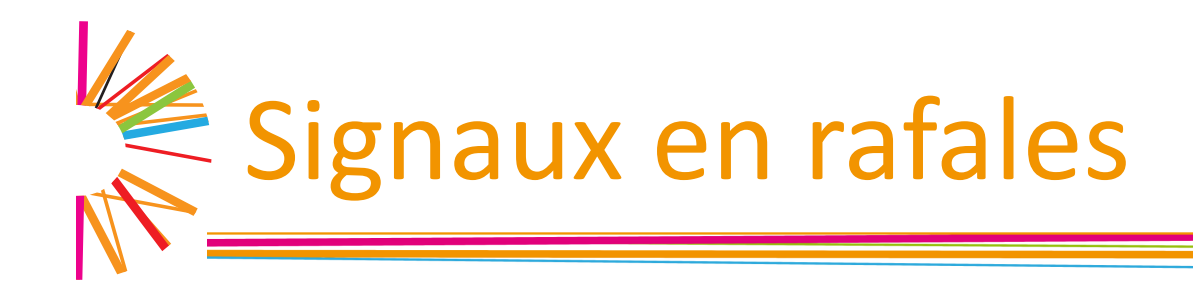

 $\Box$  Si on envoie à un processus n occurrences d'un signal

- $\triangleright$  le processus détectera qu'il a reçu au moins une occurrence du signal...
- $\triangleright$  mais ne peut détecter avec certitude n occurrences
- $\triangleright$  Mécanisme de communication non fiable!

Cas particulier des appels système

# $\Box$  Appels interruptibles

- $\triangleright$  Appels systèmes qui peuvent bloquer un temps arbitrairement long
	- $\triangleright$  Exemple : wait, read dans un tube vide, write dans un tube plein...
	- » Si un signal non ignoré est généré pendant que le processus est bloqué, l'appel échoue (erreur : EINTR)
- Appels non interruptibles
- $\triangleright$  Autres appels systèmes (attente normalement bornée)
- $\triangleright$  Exemple : getpid, umask, read/write dans un fichier
- Retenir
	- $\triangleright$  Appels systèmes bloquants, tel que read sur un tube vide avec écrivains, sont interruptibles par un signal

Signaux et appels systèmes

- Garantir qu'un appel système ne soit pas interrompu par un signal
	- 1. Bloquer le signal avant d'effectuer l'appel système » Débloquer au retour de l'appel
	- 2. Positionner le drapeau SA RESTART pour le traitant
		- » Réexécution automatique l'appel interrompu
			- Ne fonctionne pour toutes les fonctions
	- 3. Recommencer manuellement l'appel

```
do {
   ret = appel(...);} while ( (ret == -1) && (errno == EINTR));
```
» Indispensable en prog. Réseau avec : accept, connect, select, poll, listen, read, write, ...

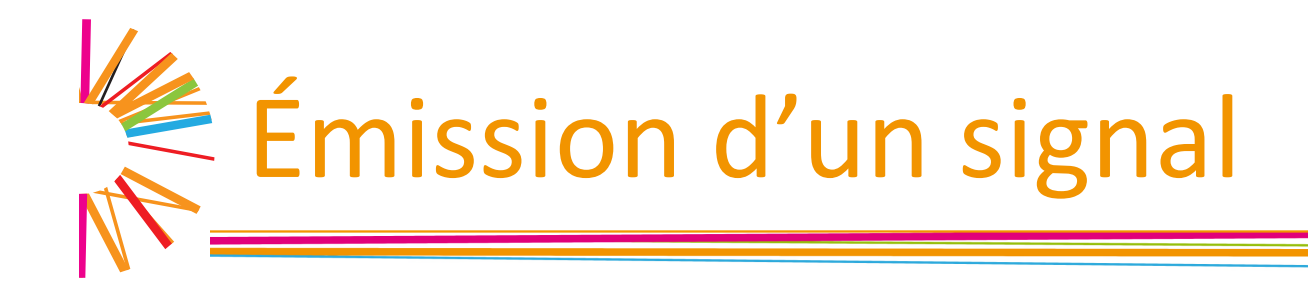

## $\Box$  Émission depuis le terminal

kill -< numéro de signal> <pid>

 $\Box$  Émission depuis un processus int kill (pid\_t pid, int signum); Paramètre 2: Si signum ==0, test l'existence du processus Code retour : -1 si problème (cf. errno) / 0 si succès  $\triangleright$  S'envoyer un signal à soi-même int raise(int signum);

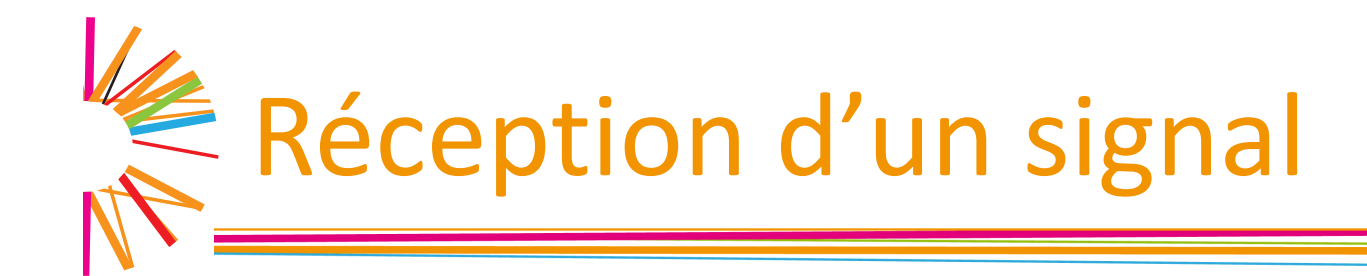

- $\Box$  Mécanisme asynchrone
	- $\triangleright$  Pas de fonction à appeler
	- $\triangleright$  Enregistrement du traitant ad-hoc
- Attendre explicitement l'arrivée d'un signal int pause(void);
	- $\triangleright$  Code de retour : -1 et errno == EINTR (une erreur est le comportement normal de pause)

Mise en place d'un handler

## $\Box$  Opération en 3 étapes

- 1. Déclaration du traitant pour le signal concerné » Fonction qui sera exécuté
- 2. Déclaration et initialisation d'une structure de type struct sigaction
	- » Transmettre au systèmes le comportement souhaité
- 3. Appel de la fonction sigaction pour mise en place effective du traitant
	- » Ne provoque pas d'émission et ne sert pas à recevoir
- $\Box$  Mise en place jusqu'à une nouvelle demande de changement

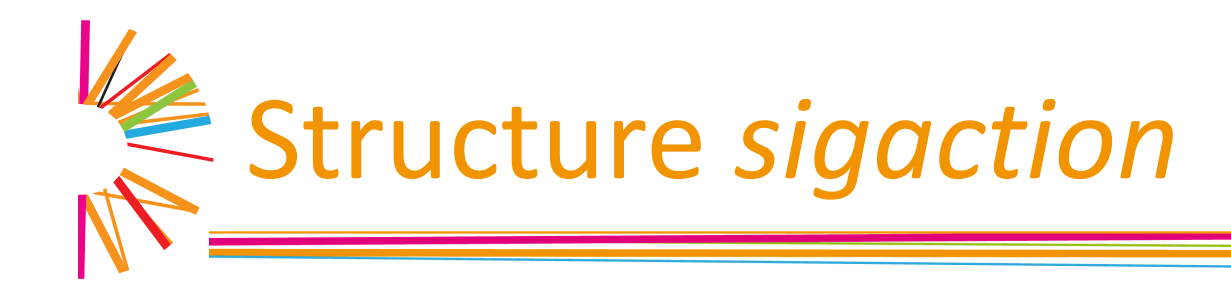

```
struct sigaction {
  void (*sa_handler)(int);
  void (*sa sigaction)(int, siginfo t *, void *);
  sigset t sa mask;
  int sa_flags;
}
```
Champ sa handler  $\triangleright$  Pointeur de fonction du traitant a exécuté

- » SIG\_DFL : traitant par défaut
- » SIG IGN : ignorer le signal

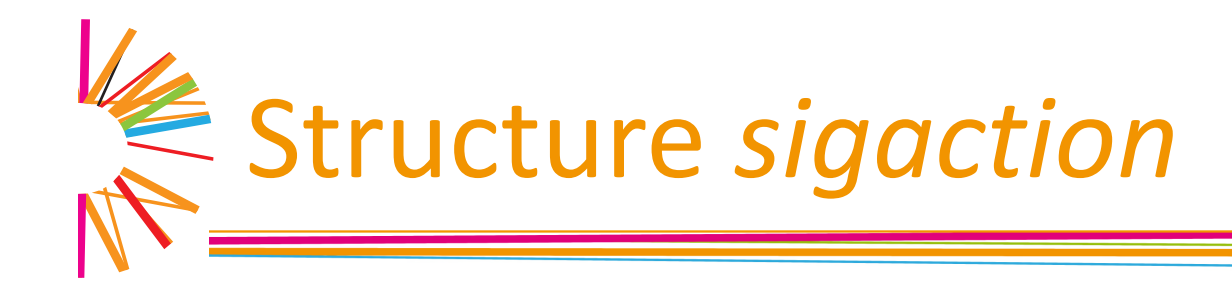

```
struct sigaction {
  void (*sa_handler)(int);
  void (*sa sigaction)(int, siginfo t *, void *);
  sigset t sa mask;
  int sa_flags;
}
```
#### Champ sa sigaction

```
\triangleright Pointeur de fonction alternatif en lieu et place de
  sa_handler
```
» Permet d'avoir plus d'information sur le signal

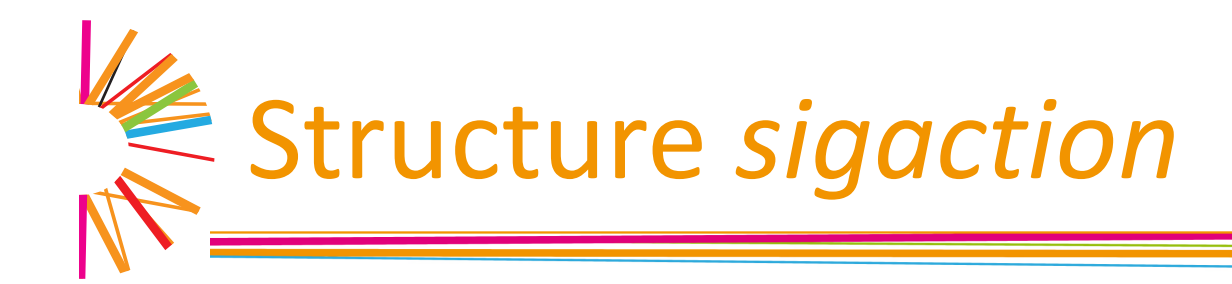

```
struct sigaction {
  void (*sa_handler)(int);
  void (*sa sigaction)(int, siginfo t *, void *);
  sigset t sa mask;
  int sa flags;
}
```
#### Champ sa mask

- $\triangleright$  Sert à positionner un masque de signaux qui seront automatiquement bloqué lors de l'exécution du traitant
- $\triangleright$  En plus du signal pour lequel le traitant est mis en place qui est systématiquement bloqué

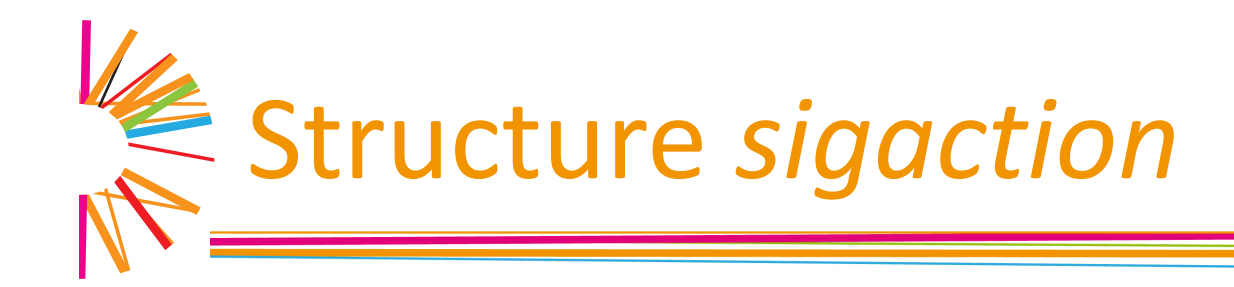

```
struct sigaction {
  void (*sa_handler)(int);
  void (*sa sigaction)(int, siginfo t *, void *);
  sigset t sa mask;
  int sa flags;
}
```
- Champ sa flags
	- ▶ SA\_NOCLDSTOP et sig==SIGCHLD : ne pas générer SIGCHLD si un fils est stoppé
	- $\triangleright$  SA\_RESTART : redémarre les appels systèmes interruptibles, interrompus avant d'avoir pu commencer (XSI)
	- $\triangleright$  SA\_RESETHAND : rebascule le traitant à SIG\_DFL lors de la délivrance
	- $\triangleright$  SA\_NODEFER : ne pas masquer dans le handler le signal délivré

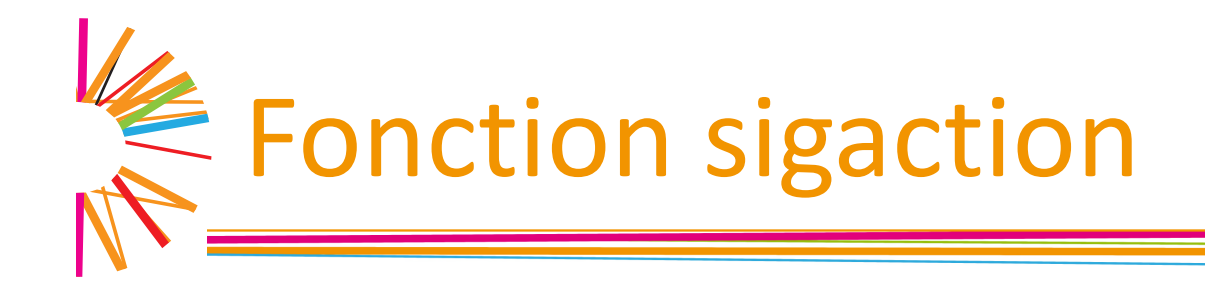

```
#include <signal .h>
int sigaction (int sig , const struct sigaction *act, 
                                struct sigaction *old act);
```
 $\triangleright$  Paramètre 1 : numéro du signal

**Paramètre 2:** 

» Si non NULL, action à mettre en place

- ØParamètre 3 :
	- » sauvegarder l'ancien comportement du processus
	- » NULL si sauvegarde non nécessaire

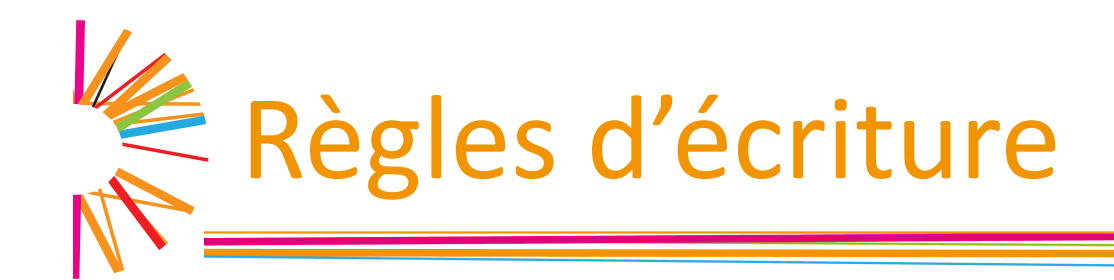

## $\Box$  Appels bloquant

 $\triangleright$  Processus mis en sommeil dans le traitant

- $\rightarrow$  Ne peut pas revenir dans le main
- **□** Utilisation de fonctions *async-signal-safe*

 $\triangleright$  Voir page de man de signal (section 7) pour la liste

**□** Fonctions non *async-signal-safe* 

 $\triangleright$  Possible mais potentiellement dangereux !

 $\triangleright$  Ne pas utiliser *printf*, malloc, free  $\odot$ 

 $\Box$  Atomicité des variables partagées entre le main et un traitant

ØUtilisation du qualificatif *volatile* et du type *sigatomic\_t*

 $\leq$  Installation d'un masque  $(1)$ 

 $\Box$  Représentation d'un masque de signaux

 $\triangleright$  Champ de bits (notion ensembliste)

 $\triangleright$  Structure de donnée sigset t

#### Construction d'un masque

```
int sigemptyset ( sigset t * set);
int sigfillset ( sigset t * set);
int sigaddset ( sigset t *set , int signum );
int sigdelset ( sigset t *set , int signum );
int sigismember ( const sigset t *set , int signum );
```
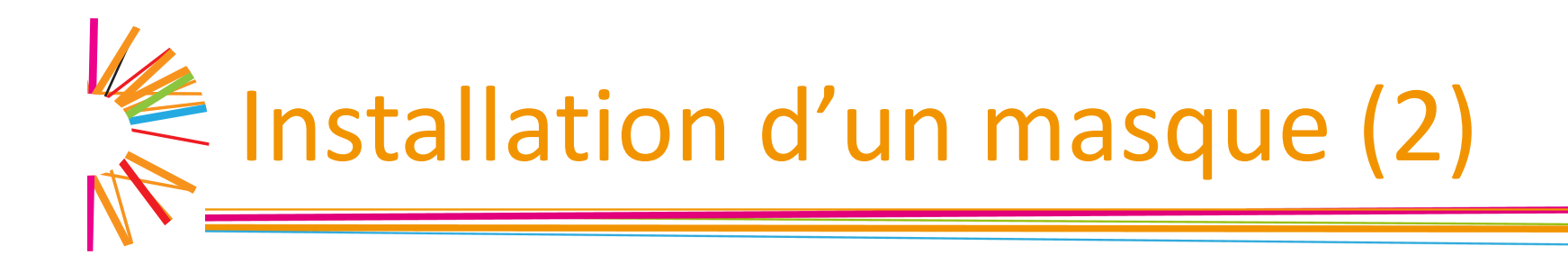

# $\Box$  Mise en place effective

int sigprocmask (int how, const sigset t \*set, sigset t \*old set);

- $\Box$  set : structure de masque de signaux à utiliser
- $\Box$  old set : ancien masque à sauvegarder
	- $\triangleright$  NULL : ne rien sauvegarder
- $\Box$  Valeurs possible de how
	- $\triangleright$  SIG BLOCK ajouter set au masque actuel
	- $\triangleright$  SIG UNBLOCK enlever set du masque actuel
	- ▶ SIG SETMASK installer comme masque exactement set

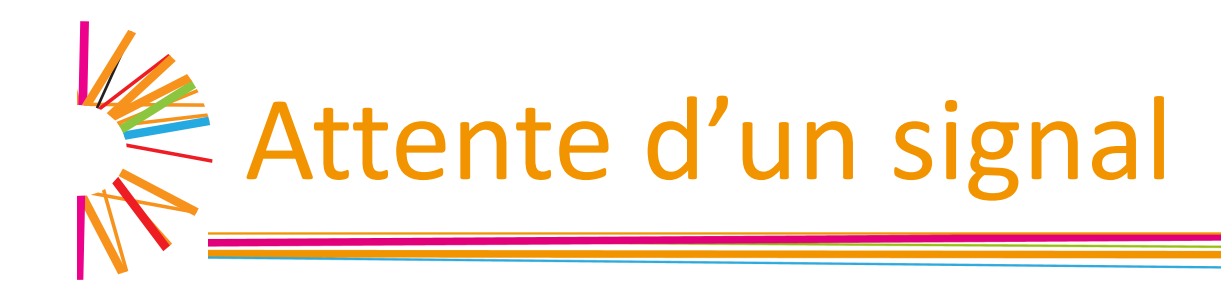

 $\Box$  Calculer l'ensemble des signaux pendants : int sigpending ( sigset t \* set);

int pause(void);

 $\triangleright$  fait passer le processus appelant en sommeil

int sigsuspend(const sigset t \*sigmask) ;  $\triangleright$  fait passer le processus appelant en sommeil,  $\triangleright$  installe le masque spécifié ... Ø... le tout de façon **atomique**

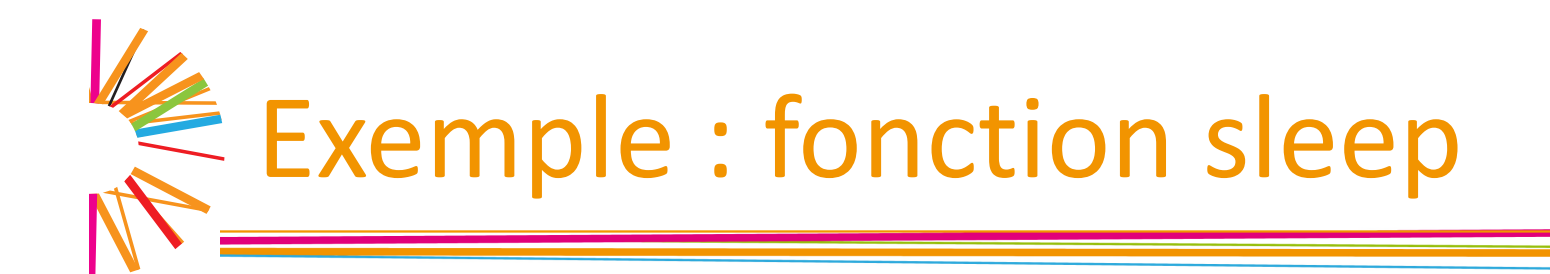

 $\Box$  Un processus peut demander à recevoir le signal SIGALRM au bout d'un certain temps

#### Les fonctions

unsigned int alarm (unsigned int seconds); int setitimer(int which, struct itimerval \*value, struct itimerval \*old);

permettent de manipuler des chronomètres qui, à expiration, envoient des signaux (SIGALRM, SIGVTALRM, SIGPROF)

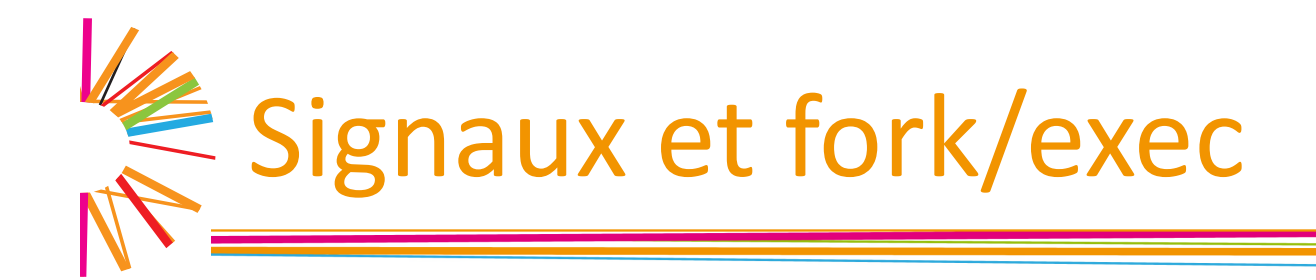

 $\Box$  Lors d'un fork(), le processus fils hérite

- ▶ du masque du père
- $\triangleright$  des handlers installés

mais pas des signaux pendants !

 $\Box$  Lors d'un exec(), le processus garde  $\blacktriangleright$  le masque avant l'exec  $\triangleright$  les signaux pendants mais pas les handlers !